## Topic #21

### 16.30/31 Feedback Control Systems

#### Systems with Nonlinear Functions

• Describing Function Analysis

#### NL Example

Another classic example – Van Der Pol equation<sup>1</sup>:

$$
\ddot{x} + \alpha (x^2 - 1)\dot{x} + x = 0
$$

which can be written as linear system

$$
G(s) = \frac{\alpha}{s^2 - \alpha s + 1}
$$

in negative feedback with a nonlinear function  $f(x, \dot{x}) = x^2 \dot{x}$ 

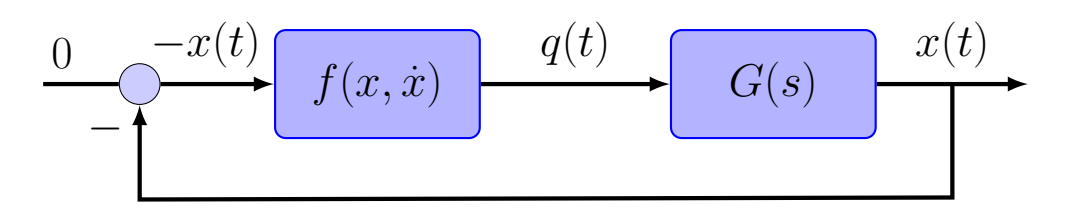

• Would expect to see different behaviors from the system depending on the value of  $\alpha$ 

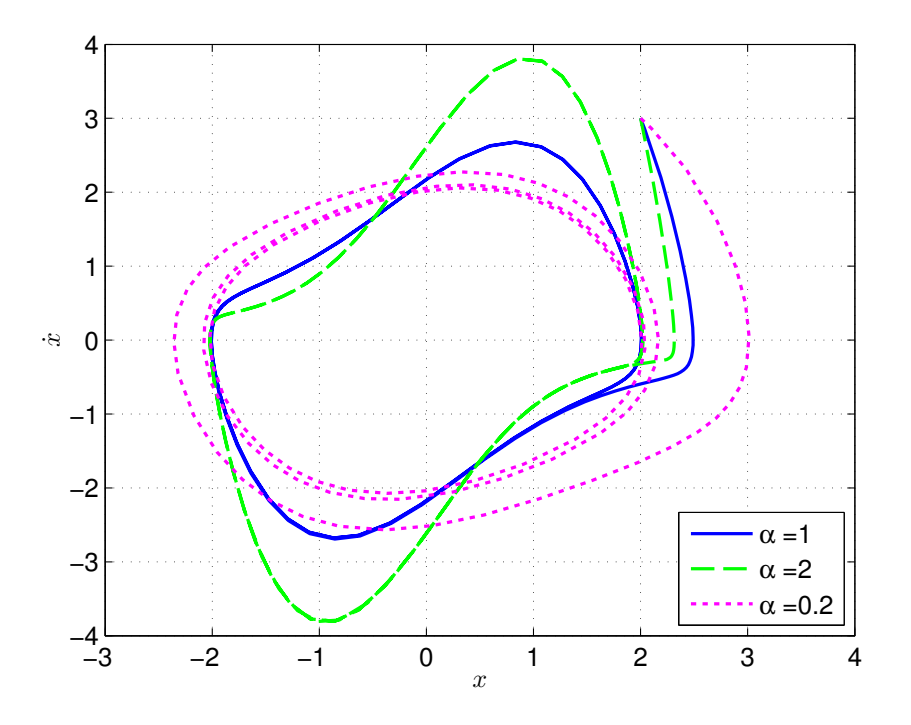

- Of particular concern is the existence of a *limit cycle* response
	- Sustained oscillation for a nonlinear system, of the type above

<sup>1</sup>Slotine and Li, page 158

- In this case the signal  $x(t)$  would be of the form of an oscillation  $x(t) = A \sin(\omega t)$  so that  $\dot{x}(t) = A\omega \cos(\omega t)$ 
	- Note that  $A$  and  $\omega$  are not known, and may not actually exist.
- Given the form of  $x(t)$ , we have that

$$
q(t) = -x^2 \dot{x} = -A^2 \sin^2(\omega t) A \omega \cos(\omega t)
$$

$$
= -\frac{A^3 \omega}{4} (\cos(\omega t) - \cos(3\omega t))
$$

- Thus the output of the nonlinearity (input of the linear part) contains the third harmonic of the input
	- Key point: since the system  $G(s)$  is low pass, expect that this third harmonic will be "sufficiently attenuated" by the linear system that we can approximate

$$
q(t) = -x^2 \dot{x} \approx -\frac{A^3 \omega}{4} \cos(\omega t)
$$

$$
= \frac{A^2}{4} \frac{d}{dt} [-A \sin(\omega t)]
$$

• Note that we can now create an effective "transfer function" of this nonlinearity by defining that:

$$
q=N(A,\omega)(-x)\quad\Rightarrow\quad N(A,\omega)=\frac{A^2j\omega}{4}
$$

which approximates the effect of the nonlinearity as a frequency response function.

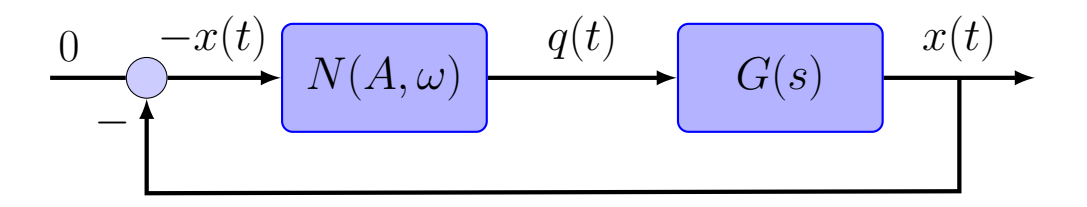

- What are the implications of adding this nonlinearity into the feedback loop?
	- Can approximately answer that question by looking at the stability of  $G(s)$  in feedback with N.

$$
x=A\sin(\omega t)=G(j\omega)q=G(j\omega)N(A,\omega)(-x)
$$

which is equivalent to:

$$
(1+G(j\omega)N(A,\omega))x=0
$$

that we can rewrite as:

$$
1 + \frac{A^2(j\omega)}{4} \frac{\alpha}{(j\omega)^2 - \alpha(j\omega) + 1} = 0
$$

which is only true if  $A = 2$  and  $\omega = 1$ 

- These results suggest that we could get sustained oscillations in this case (i.e. a limit cycle) of amplitude 2 and frequency 1.
	- This is consistent with the response seen in the plots independent of  $\alpha$  we get sustained oscillations in which the  $x(t)$  value settles down to an amplitude of 2.
	- Note that  $\alpha$  does impact the response and changes the shape/features in the response.

• Approach (called Describing Functions) is generalizable....

#### Describing Function Analysis

- Now consider a more general analysis of the describing function approach.
- In this case consider the input to the nonlinearity to be  $x(t)$  =  $A \sin \omega t$ .
	- Would expect that the output  $y = f(x)$  is a complex waveform, which we represent using a Fourier series of the form:

$$
y(t) = b_0 + \sum_{n=1}^{\infty} (a_n \sin n\omega t + b_n \cos n\omega t)
$$

- So it is explicit that the output of the nonlinearity contains multiple harmonics of the ingoing signal.
	- In general we would expect these harmonics to pass through the system  $G(s)$  and show up in the input to the nonlinearity
	- Would then have a much more complicated input for  $x(t)$ , leading to a more complex output  $y(t) \Rightarrow$  non-feasible analysis path
- Need approximate approach, so assume
	- The fundamental  $y_f = a_1 \sin \omega t + b_1 \cos \omega t$  is significantly larger in amplitude than the harmonics
	- The linear system  $G(s)$  acts as a low-pass that attenuates the harmonics more strongly than the fundamental.

• As a result, can approximate  $y(t)$  as  $y_f$ , and then the **describing** function of the nonlinearity becomes

$$
N = \frac{y_f}{x}
$$

• Using Fourier analysis, can show that

$$
a_1 = \frac{\omega}{\pi} \int_0^{2\pi/\omega} y(t) \sin \omega t \, dt \qquad b_1 = \frac{\omega}{\pi} \int_0^{2\pi/\omega} y(t) \cos \omega t \, dt
$$

- Note that will often find that  $N$  is a function of the amplitude  $A$ and the frequency  $\omega$ .
- Simple example: ideal relay  $y = T$  if  $x \ge 0$ , otherwise  $y = -T$ . Then (setting  $\omega = 1$  for simplicity, since the solution isn't a function of  $\omega$ )

$$
a_1 = \frac{1}{\pi} \int_0^{2\pi} y(t) \sin t \, dt = \frac{2}{\pi} \int_0^{\pi} T \sin t \, dt = \frac{4T}{\pi}
$$

• Nonlinearity is odd (i.e.,  $y(-t) = -y(t)$ ), so  $b_i = 0 \forall i$ 

• So we have

$$
N = \frac{4T}{\pi A}
$$

so the equivalent gain decreases as the input amplitude goes up.

• Makes sense since the output is limited, so effective gain of the nonlinearity must decrease as the amplitude of the input goes up

#### Saturation Nonlinearity

• Classic nonlinearity is the saturation function

$$
u = f(e) = \begin{cases} T & \text{if } e > T \\ e & \text{if } -T \le e \le T \\ -T & \text{if } e < -T \end{cases}
$$

- Outputs the signal, but only up to some limited magnitude, then caps the output to a value  $T$ .
- Saturation is an odd function
- Describing function calculation is (as before  $b_i = 0$ ):

• Assume 
$$
e(t) = A \sin \omega t
$$
 and  $A > T$ , and find  $\psi_T$  so that

$$
e(t_T) = A \sin \psi_T = T \quad \Rightarrow \quad \psi_T = \arcsin\left(\frac{T}{A}\right)
$$

• Set 
$$
\psi = \omega t
$$
, so that  $d\psi = \omega dt$ 

$$
a_1 = \frac{4\omega}{\pi} \int_0^{\pi/2} y(t) \sin \psi \frac{d\psi}{\omega}
$$
  
\n
$$
= \frac{4}{\pi} \int_0^{\psi_T} A \sin \psi \sin \psi \, d\psi + \frac{4}{\pi} \int_{\psi_T}^{\pi/2} T \sin \psi \, d\psi
$$
  
\n
$$
= \frac{4A}{\pi} \int_0^{\psi_T} A \sin^2 \psi \, d\psi + \frac{4T}{\pi} \int_{\psi_T}^{\pi/2} \sin \psi \, d\psi
$$
  
\n
$$
= \frac{2A}{\pi} \arcsin\left(\frac{T}{A}\right) + \frac{2T}{\pi} \sqrt{1 - \left(\frac{T}{A}\right)^2}
$$

• So if  $A > T$  the DF is given by

$$
N(A) = \frac{2}{\pi} \left[ \arcsin\left(\frac{T}{A}\right) + \left(\frac{T}{A}\right) \sqrt{1 - \left(\frac{T}{A}\right)^2} \right]
$$

and if  $A < T$ , then  $N(A) = 1$ .

#### Odd Nonlinearities with Memory

- Many of the DF are real, but for NL with delay, hysteresis, can get very complex forms for  $N$  that involve phase lags.
	- $N$  has both real and imaginary parts
- Example: relay with hysteresis (also known as a Schmitt trigger)

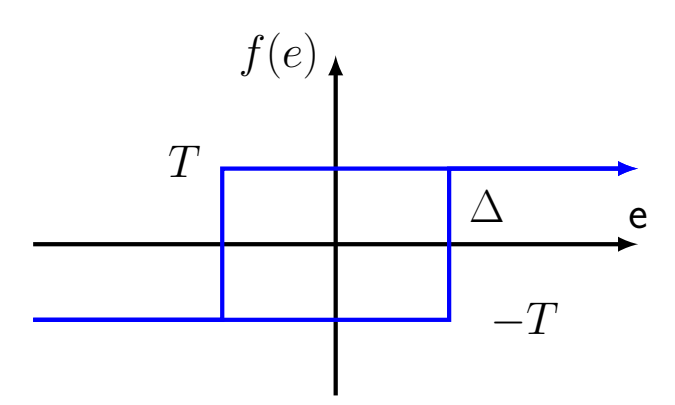

- Converts input sine wave to square wave, and also introduces phase shift, as change from  $-1$  to  $+1$  occurs  $\Delta$  after input signal has changed sign.
- If  $\psi_{\Delta} = \arcsin(\frac{\Delta}{A})$ , then

$$
b_1 = \frac{2T}{\pi} \left( \int_0^{\psi_{\Delta}} -\cos \psi \ d\psi + \int_{\psi_{\Delta}}^{\pi} \cos \psi \ d\psi \right) = -\frac{4T\Delta}{\pi A}
$$

$$
a_1 = \frac{2T}{\pi} \left( \int_0^{\psi_{\Delta}} -\sin \psi \ d\psi + \int_{\psi_{\Delta}}^{\pi} \sin \psi \ d\psi \right) = \frac{4T}{\pi} \sqrt{1 - \left(\frac{\Delta}{A}\right)^2}
$$

• Thus we have

$$
N(A) = \frac{4T}{A\pi} \left[ \sqrt{1 - \left(\frac{\Delta}{A}\right)^2} - j\frac{\Delta}{A} \right]
$$

• Where the complex term arises from the phase shift from a sin input to a cos output.

## Limit Cycle Analysis

• Since  $N$  is an equivalent linear gain, the stability of the loop involving both  $N$  and  $G$  is given by the condition that there be a nonzero solution to the equation

$$
GN + 1 = 0 \Rightarrow G = \frac{-1}{N}
$$

- Graphically what this will look like is an intersection between the Nyquist plot of  $G(s)$  and the DF  $(-1/N)$ 
	- If  $N$  is real, then  $-1/N$  is along the negative real line

- The intersection point gives two values:
	- $\omega$  from  $G(j\omega)$  at the intersection point gives the frequency of the oscillation
	- $A$  from the expression for  $N$  for the particular value associated with the intersection point.

### DF Analysis Example

- $f(e) = \begin{cases} T & \text{if } e \geq 0 \\ T & \text{if } e \geq 0 \end{cases}$ • Plant:  $G(s) = \frac{K}{s(T_1s+1)(T_2s+1)}$  with relay nonlinearity:  $-T$  if  $e < 0$
- Describing function for f given by  $N = 4T/(\pi A)$ , and thus

$$
-\frac{1}{N} = -\frac{\pi A}{4T}
$$

which is on negative real line moving to left as  $A$  increases.

Nyquist plot of  $G(s)$  will cross the real line at

$$
s = -\frac{KT_1T_2}{(T_1+T_2)}
$$

with corresponding  $\omega=1/\sqrt{T_1T_2}$ 

Graphical test:

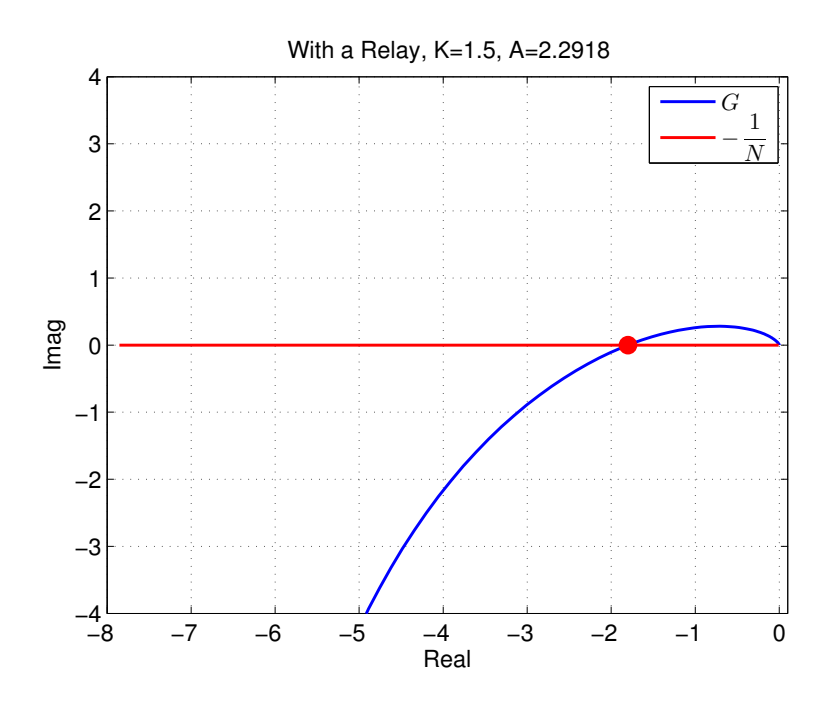

Fig. 1: DF graphical test – note that the DF is on the negative real line, parameterized by A, whereas the transfer function of G is parameterized by  $\omega$ 

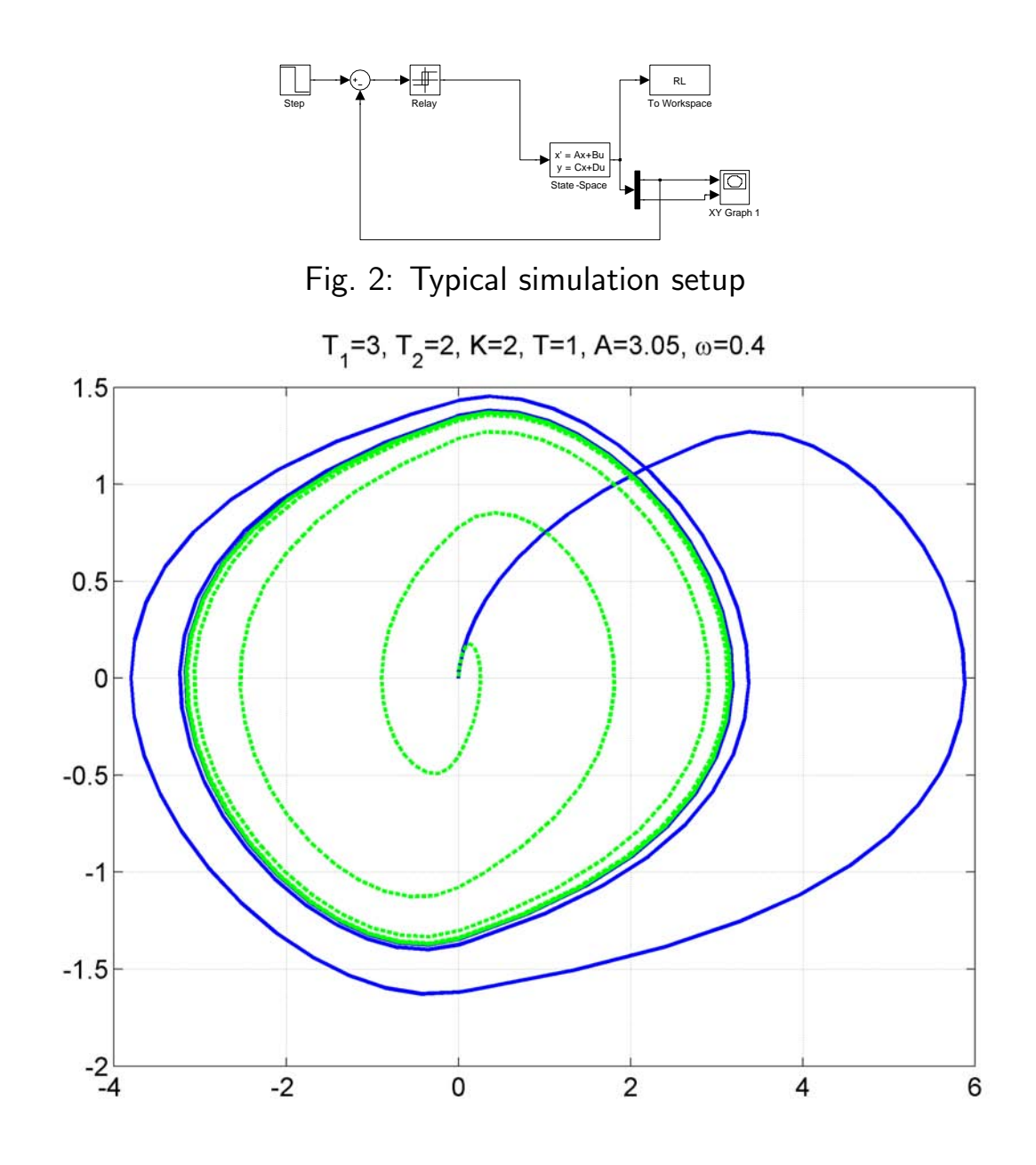

Fig. 3: System initially forced a little (green) and a lot (blue), and then both responses converge to the same limit cycle

• Can show that the expected amplitude of the limit cycle is:

$$
A = \frac{4TKT_1T_2}{\pi(T_1 + T_2)}
$$

- Compare with nonlinear simulation result:
	- Can we prove that this limit cycle is stable or unstable?

- Now consider the same system, but a saturation nonlinearity instead.
- For the graphical test, note that  $-1/N$  is real, and very similar to the result for a relay

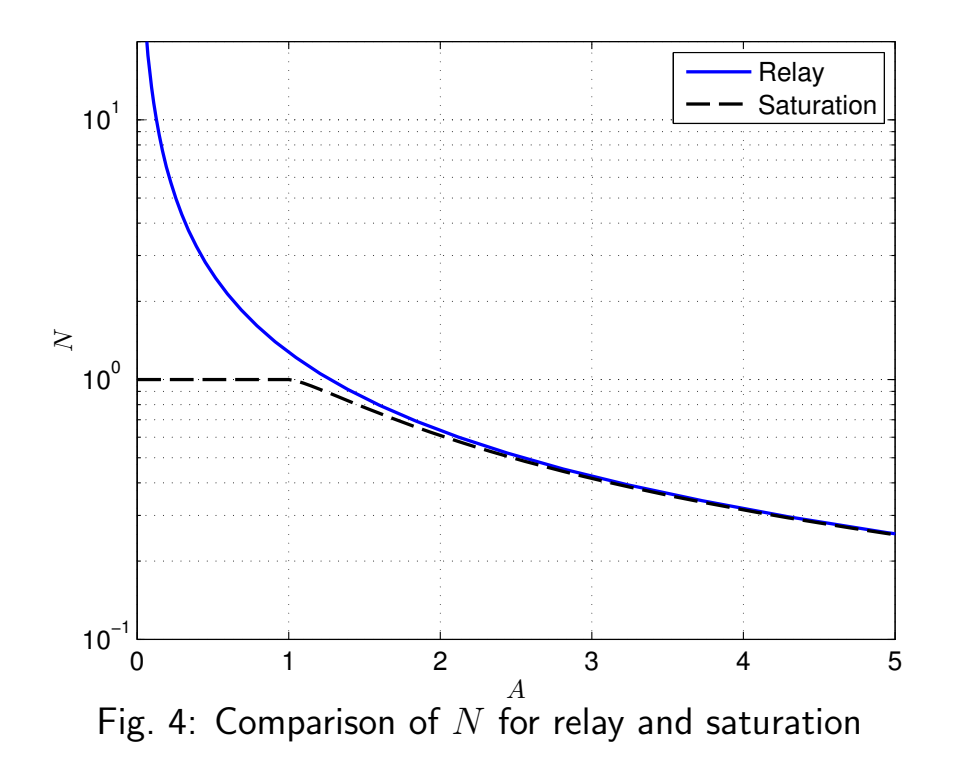

• The slight difference being in resulting amplitude of limit cycle

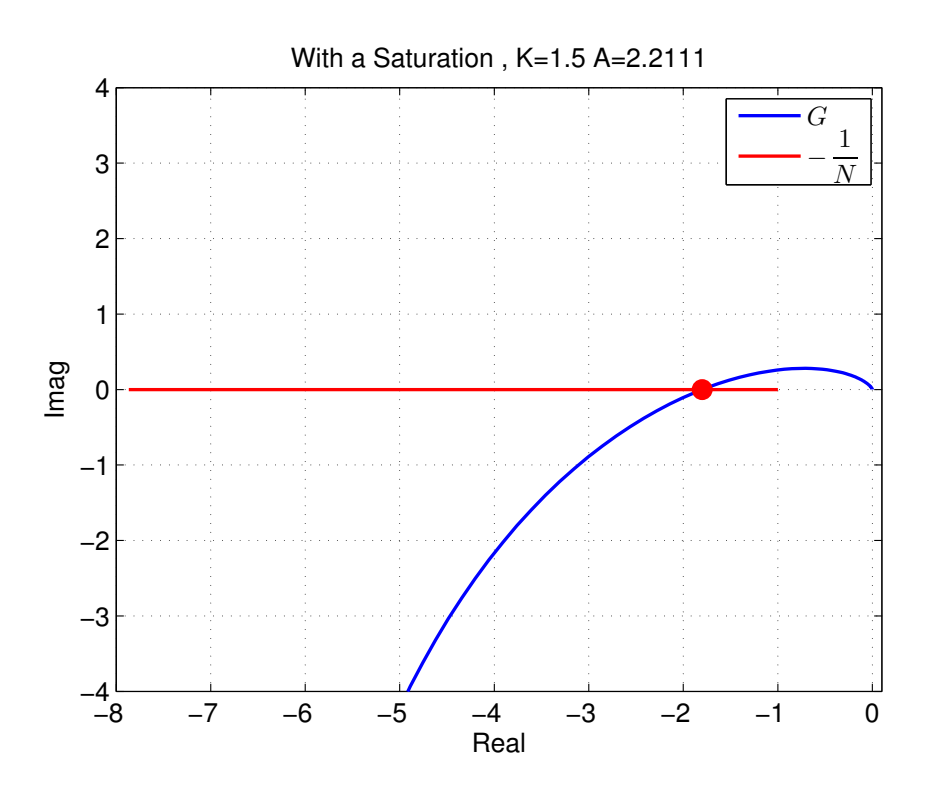

- Now consider the system with a relay hysteresis with  $\Delta=T/3$
- First note that if  $N(A) = F jH$ ,  $\Rightarrow \frac{-1}{N} = \frac{F + jH}{F^2 + H^2}$  and in this case

$$
F^{2} + H^{2} = \left(\frac{4T}{A\pi}\right)^{2} \left(\sqrt{1 - \left(\frac{\Delta}{A}\right)^{2}}\right)^{2} + \left(\frac{4T}{A\pi}\right)^{2} \left(\frac{\Delta}{A}\right)^{2} = \left(\frac{4T}{A\pi}\right)^{2}
$$

so we have

$$
\frac{-1}{N} = -\left(\frac{4T}{A\pi}\right)^{-2} \left(\frac{4T}{A\pi}\right) \left[\sqrt{1 - \left(\frac{\Delta}{A}\right)^2} + j\frac{\Delta}{A}\right]
$$

$$
= -\frac{A\pi}{4T} \left[\sqrt{1 - \left(\frac{\Delta}{A}\right)^2} + j\frac{\Delta}{A}\right] = -\frac{A\pi}{4T} \sqrt{1 - \left(\frac{\Delta}{A}\right)^2} - j\frac{\pi\Delta}{4T}
$$

• So now use this to find when  $\Im(G(j\omega_c))\;=\;-\frac{\pi\Delta}{4T}$ , and then use  $\Re(G(j\omega_c))$  to find A.

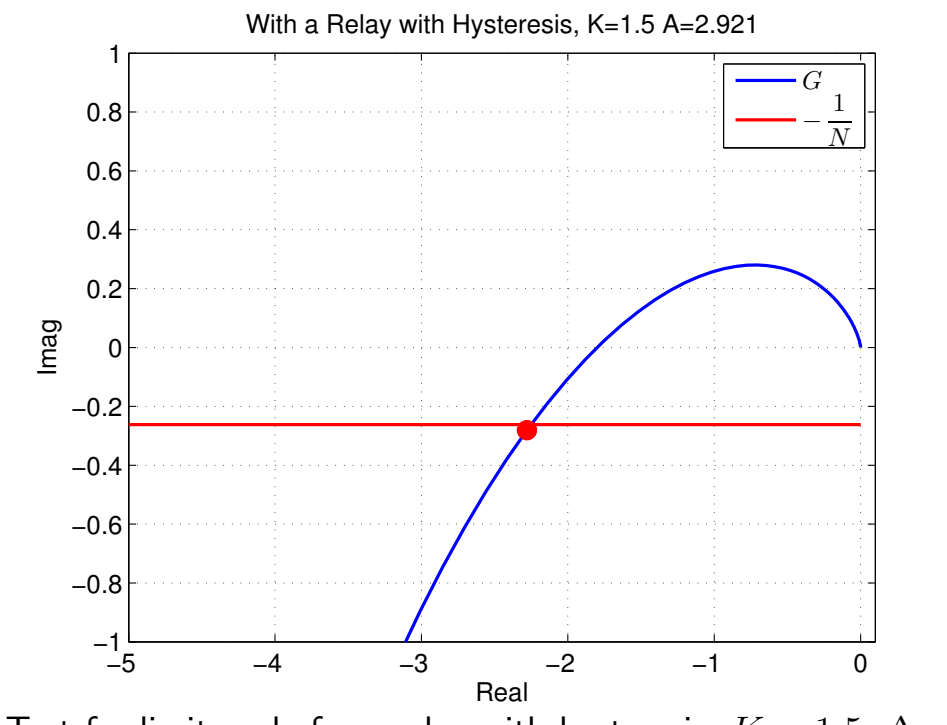

Fig. 5: Test for limit cycle for a relay with hysteresis,  $K = 1.5$ ,  $\Delta = T/3$ 

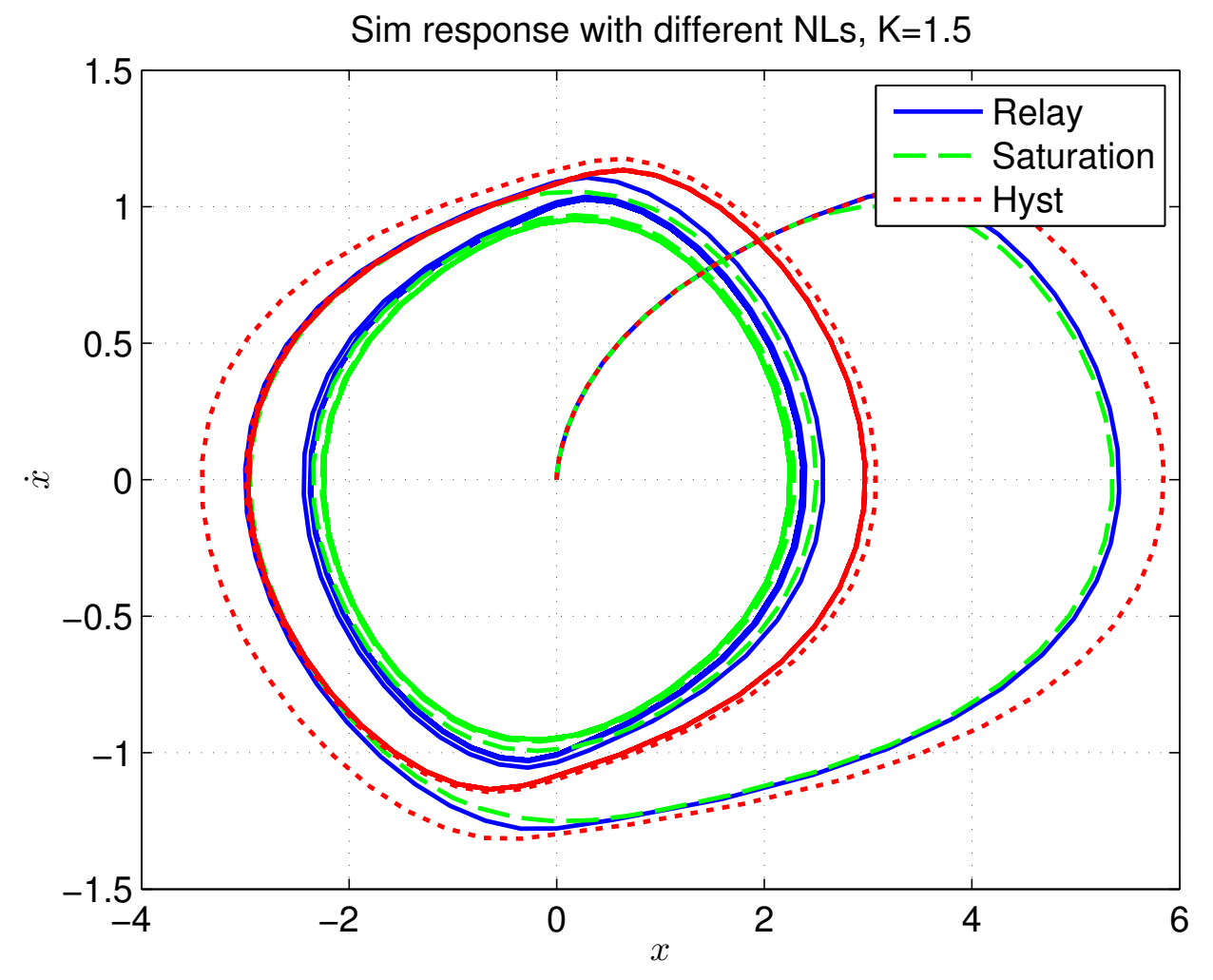

Fig. 6: Simulation comparison of all 3 types of nonlinearities with  $K = 1.5$ . Simulation results agree well with the predictions.

• Repeat the analysis with  $K = 1$  to get the following plots

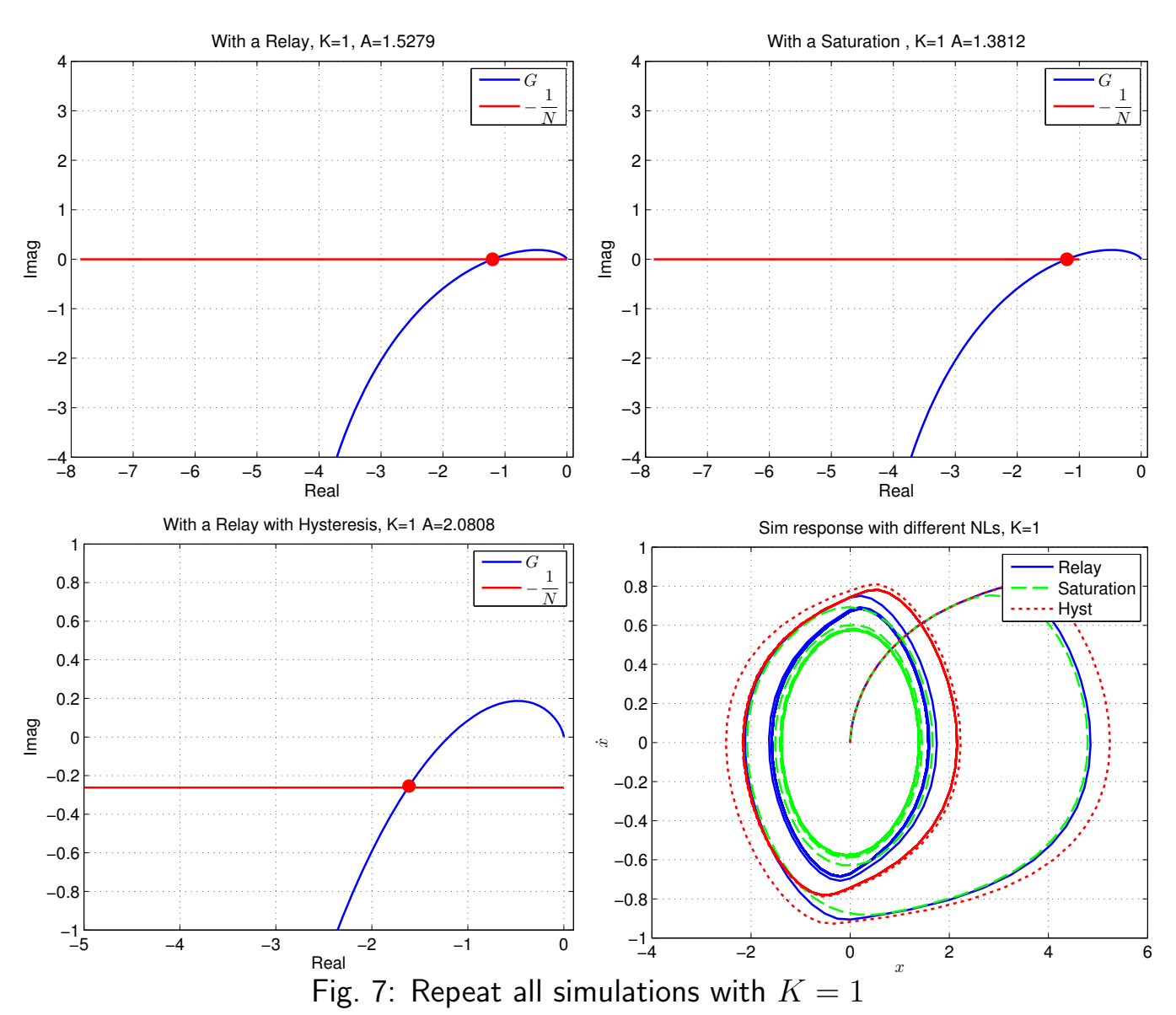

• Note greater separation in the amplitudes

- Repeat the analysis with  $K = 0.7$  to get the following plots
- Now note that the saturation nonlinearity does not lead to a limit cycle

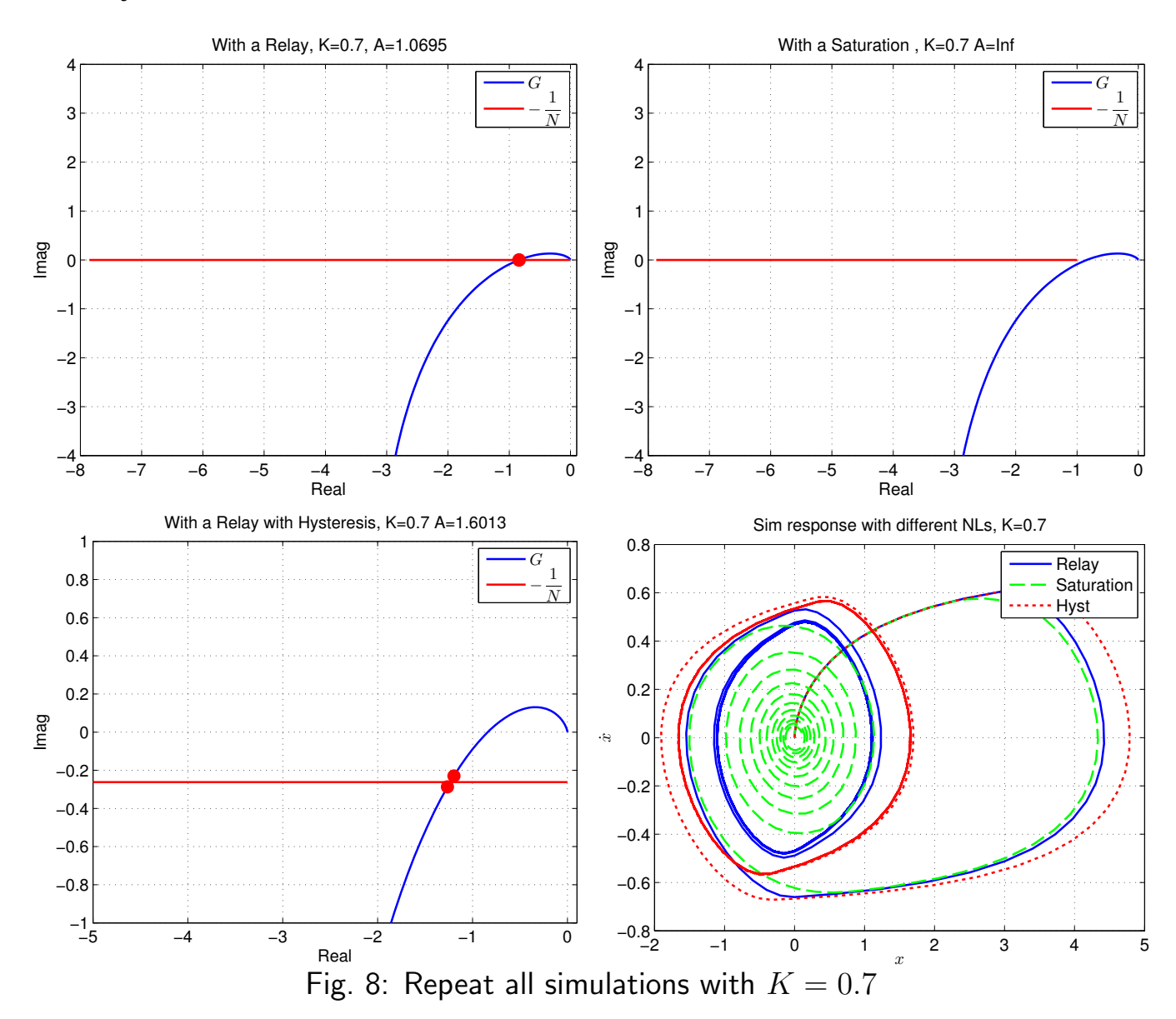

## Limit Cycle Stability

- Stability analysis is similar to that used for linear systems, where the concern is about encirclements of critical point  $s = -1$ .
	- Difference here: use the  $-1/N(A)$  point as "critical point".
- Need to consider what the impact might be of a perturbation to amplitude  $A$  if a limit cycle is initiated.
- In cases considered, an increase in  $A$  would correspond to a shift to the left of the  $-1/N(A)$  point in the s-plane
	- With that change,  $G(s)$  would not encircle the critical pt, the response would be stable and the amplitude of the signal  $(A)$ would to decrease
	- Since the perturbation increase  $A$ , and response decreases it, the limit cycle is stable.
- Similarly, if a decrease in  $A$  corresponds to a shift to the right of the  $-1/N(A)$  point in the s-plane
	- $\bullet$   $G(s)$  would now encircle the critical point, the response would be unstable and the signal amplitude  $(A)$  would increase
	- Since perturbation decreases  $A$ , and response increases it, limit cycle is stable.
- So limit cycle stability hinges on  $-1/N(A)$  intersecting Nyquist plot with "increasing A pointing to the left of  $G(s)$ "

# Example

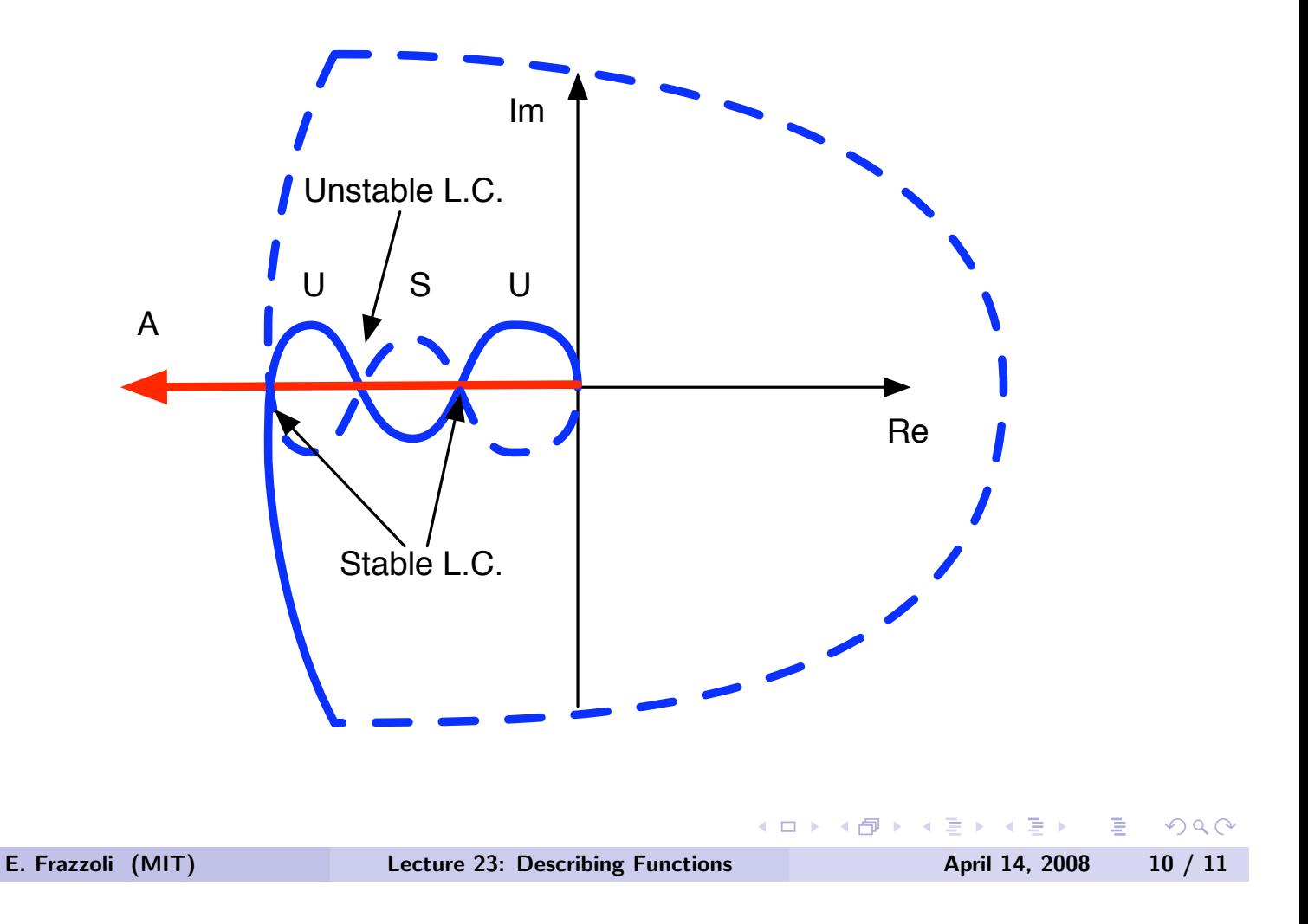

#### Code: Describing Function Analysis

```
1 % Examples of describing ftns
2 % Jonathan How
 3 % Oct 2009

 4 %

5 set(0,'DefaultLineLineWidth',1.5)
6 set(0,'DefaultAxesFontName','arial');set(0,'DefaultTextFontName','arial')
 7 set(0,'DefaultlineMarkerSize',8);set(0,'DefaultlineMarkerFace','r')

  set(0, 'DefaultAxesFontSize', 12);set(0, 'DefaultTextFontSize', 12);
9 set(0,'DefaultFigureColor','w', 'DefaultAxesColor','w',...

10 'DefaultAxesXColor','k', 'DefaultAxesYColor','k',... 
11 'DefaultAxesZColor','k','DefaultTextColor','k') 
12 % 
13 %clear all 
14 global T GG2 GG3 Delta 
15
16 if 0 
17 T_1 = 3; T_2 = 2; K = 1.5; T = 1;
18 elseif 0 
19 T - 1 = 3; T - 2 = 2; K = 1; T = 1;
20 else 
21 T_1 = 3; T_2 = 2; K = 0.7; T = 1;
22 end 
23
24 SS=−(K*T_1*T_2)/(T_1+T_2);<br>25 G=tf(K.conv([T_1 1 0].[T_2
   G=tf(K,conv([T_1 1 1 0], [T_2 1]));
26 omega=logspace(−3,3,400);GG=freqresp(G,omega);GG=squeeze(GG); 
27 omega2=1/sqrt(T 1*T 2);GG2=freqresp(G,omega2);GG2=squeeze(GG2); 
28
29 A1=logspace(−2,log10(10),50); 
30 N1=4*T./(pi*A1); 
31 figure(1);clf 
32 plot(real(GG),imag(GG)); 
33 axis([−10 1 −10 10]); 
34 axis([−8 .1 −4 4]); 
35 grid on;hold on; 
36 plot(real(−1./N1),imag(−1./N1),'r'); 
37 plot(real(GG2),imag(GG2),'ro'); 
38 hold off; 
39 xlabel('Real');ylabel('Imag'); 
10 h=legend({'G','-\frac{1}{N}'},'Location','NorthEast','interpreter','latex');
41 title(['With a Relay, K=',num2str(K),', A=',num2str(−real(GG2)*4*T/pi)]) 
42
43 A2=logspace(log10(T),log10(10),50); 
44 N2=(2/pi)*(asin(T./A2)+(T./A2).*sqrt(1−(T./A2).ˆ2)); 
   figure(5);clf
46 plot(A2,−1./N2,[0 5]',[real(GG2) real(GG2)],'k−−');grid on 
47 axis([1 1.75 −2 −0.9]); 
48 if real(GG2) <-149 Asat=fsolve('Nsat',[1]); 
50 else 
51 Asat=inf; 
52 end 
53
54 figure(2);clf
55 plot(real(GG),imag(GG));axis([−8 .1 −4 4]);
56 grid on;hold on;
57 plot(real(−1./N2),imag(−1./N2),'r');
58 if real(GG2) <-159 plot(real(GG2),imag(GG2),'ro');
60 end

61 hold off;
62 xlabel('Real');ylabel('Imag');
63 h=legend(\{ (G', ' - \frac{1}{N}) \}, 'Location', 'NorthEast', 'interpreter', 'latex');
64 title(['With a Saturation , K=',num2str(K),' A=',num2str(Asat)]) 
65
66 Delta=T/3;
67 A3=logspace(log10(Delta),1,200);
68 N3=(4*T./(A3*pi)).*(sqrt(1−(Delta./A3).ˆ2)−sqrt(−1)*Delta./A3);
69 figure(3);clf
70 plot(real(GG),imag(GG));
71 axis([−5 .1 −1 1]);
72 grid on;hold on;
73 plot(real(−1./N3),imag(−1./N3),'r');
```
#### Fall 2010 16.30/31 21–24

```
74 ii=find(abs(imag(GG) + (Delta*pi)/(4*T)) < .05)
75 GG3=GG(ii);Ahyst=fsolve('Nhyst',[2])
76 plot(real(GG3),imag(GG3),'ro');
77 hold off;
78 xlabel('Real');ylabel('Imag');
 1 1 1 1 \frac{1}{N^2}<br>
1 1 1 \frac{1}{N}, 'Location','NorthEast','interpreter','latex');<br>
1 80 title(['With a Relay with Hysteresis, K=',num2str(K),' A=',num2str(Ahyst)])
81
 82 figure(4);clf

83 A2=[0 A2];N2=[1 N2];
84 semilogy(A1,N1,A2,N2,'k-<sup>-'</sup>);grid on
 85 xlabel('A','Interpreter','latex');ylabel('N','Interpreter','latex');
86 legend('Relay','Saturation','Location','NorthEast');
87 axis([0 5 1e−1 20]);
88
89 sim('RL1');sim('RL2');sim('RL3');
90
91 figure(6)
92 plot(RL(:,1),RL(:,2))
93 hold on
94 plot(RL2(:,1),RL2(:,2),'g--')
95 plot(RL3(:,1),RL3(:,2),'r:')
96 hold off
97 legend('Relay','Saturation','Hyst','Location','NorthEast');
98 grid on
99 xlabel('x','Interpreter','latex');
100 ylabel('x˙','Interpreter','latex');
101 title(['Sim response with different NLs, K=',num2str(K)])
102
103 if K==1.5
104 figure(1);export fig G exampl -pdf
105 figure(2);export fig G examp2 -pdf
106 figure(3);export_fig G_examp3 -pdf
107 figure(4);export_fig G_examp4 -pdf
108 figure(6);export_fig G_examp6 -pdf
109 elseif K==1
110 figure(1);export fig G examp1a −pdf
111 figure(2);export fig G examp2a −pdf
112 figure(3);export_fig G_examp3a -pdf
113 figure(6);export fig G examp6a −pdf
114 else

115 figure(1);export_fig G_examp1b -pdf
116 figure(2);export fig G examp2b −pdf
|117 figure(3);export_fig G_examp3b -pdf
118 figure(6);export_fig G_examp6b -pdf
119 end
```

```
1 function y=Nsat(A); 
2 global T GG2 
3
4 N2=(2/pi)*(asin(T/A)+(T/A)*sqrt(1−(T/A)ˆ2)); 
5 y=−1/N2−real(GG2); 
6
7 end
```

```
1 function y=Nhyst(A); 
2 global T GG3 Delta 
3
4 neginvN3=−(A*pi/(4*T))*sqrt(1−(Delta/A)ˆ2)−sqrt(−1)*(Delta*pi)/(4*T) 
5 y=real(neginvN3)−real(GG3) 
6
7 end
```
16.30 / 16.31 Feedback Control Systems Fall 2010

For information about citing these materials or our Terms of Use, visit: [http://ocw.mit.edu/terms.](http://ocw.mit.edu/terms)